# **Thread-Level Parallelism**

15-213: Introduction to Computer Systems 26<sup>th</sup> Lecture, July 28, 2016

**Instructor:**

Brian Railing

# **Today**

#### **Parallel Computing Hardware**

- **Multicore** 
	- Multiple separate processors on single chip
- **Hyperthreading** 
	- **Efficient execution of multiple threads on single core**

#### **Faraged-Level Parallelism**

- Splitting program into independent tasks
	- Example 1: Parallel summation
- Divide-and conquer parallelism
	- Example 2: Parallel quicksort

#### **Consistency Models**

 What happens when multiple threads are reading & writing shared state

# **Exploiting parallel execution**

- So far, we've used threads to deal with I/O delays
	- e.g., one thread per client to prevent one from delaying another
- **Multi-core/Hyperthreaded CPUs offer another opportunity**
	- Spread work over threads executing in parallel
	- Happens automatically, if many independent tasks
		- e.g., running many applications or serving many clients
	- Can also write code to make one big task go faster
		- by organizing it as multiple parallel sub-tasks

## **Typical Multicore Processor**

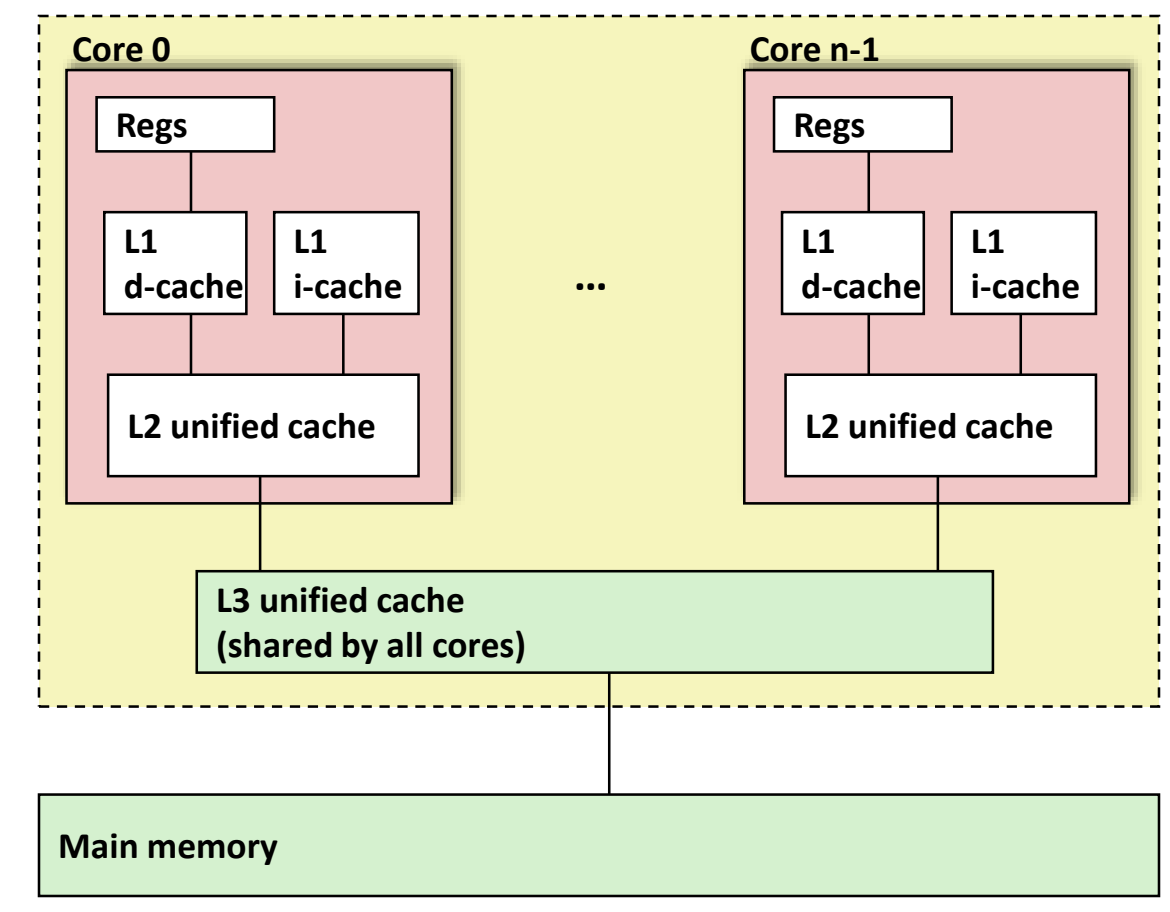

#### **Multiple processors operating with coherent view of memory**

### **Out-of-Order Processor Structure**

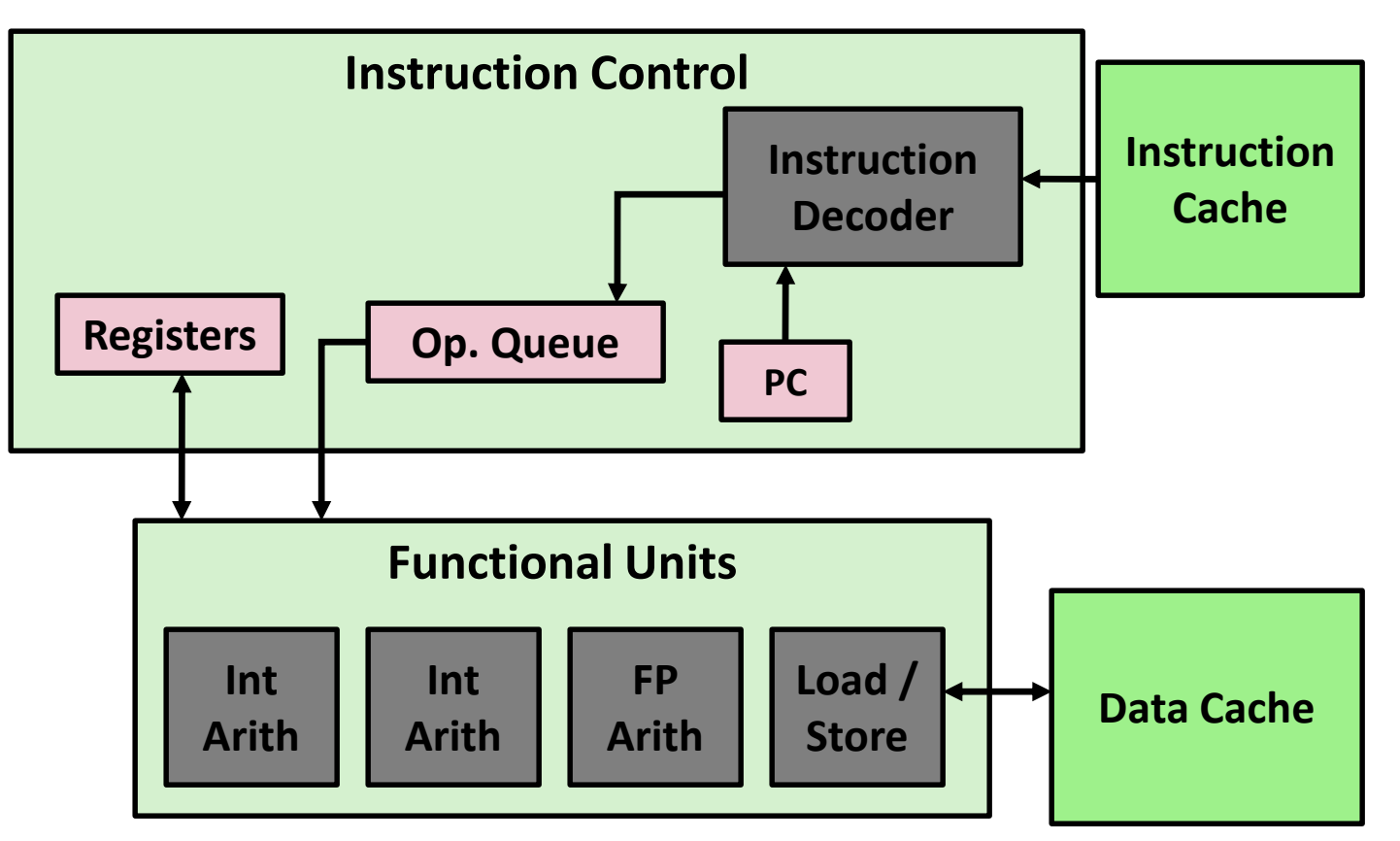

- **Instruction control dynamically converts program into stream of operations**
- Operations mapped onto functional units to execute in **parallel**

Bryant and O'Hallaron, Computer Systems: A Programmer's Perspective, Third Edition **5**

# **Hyperthreading Implementation**

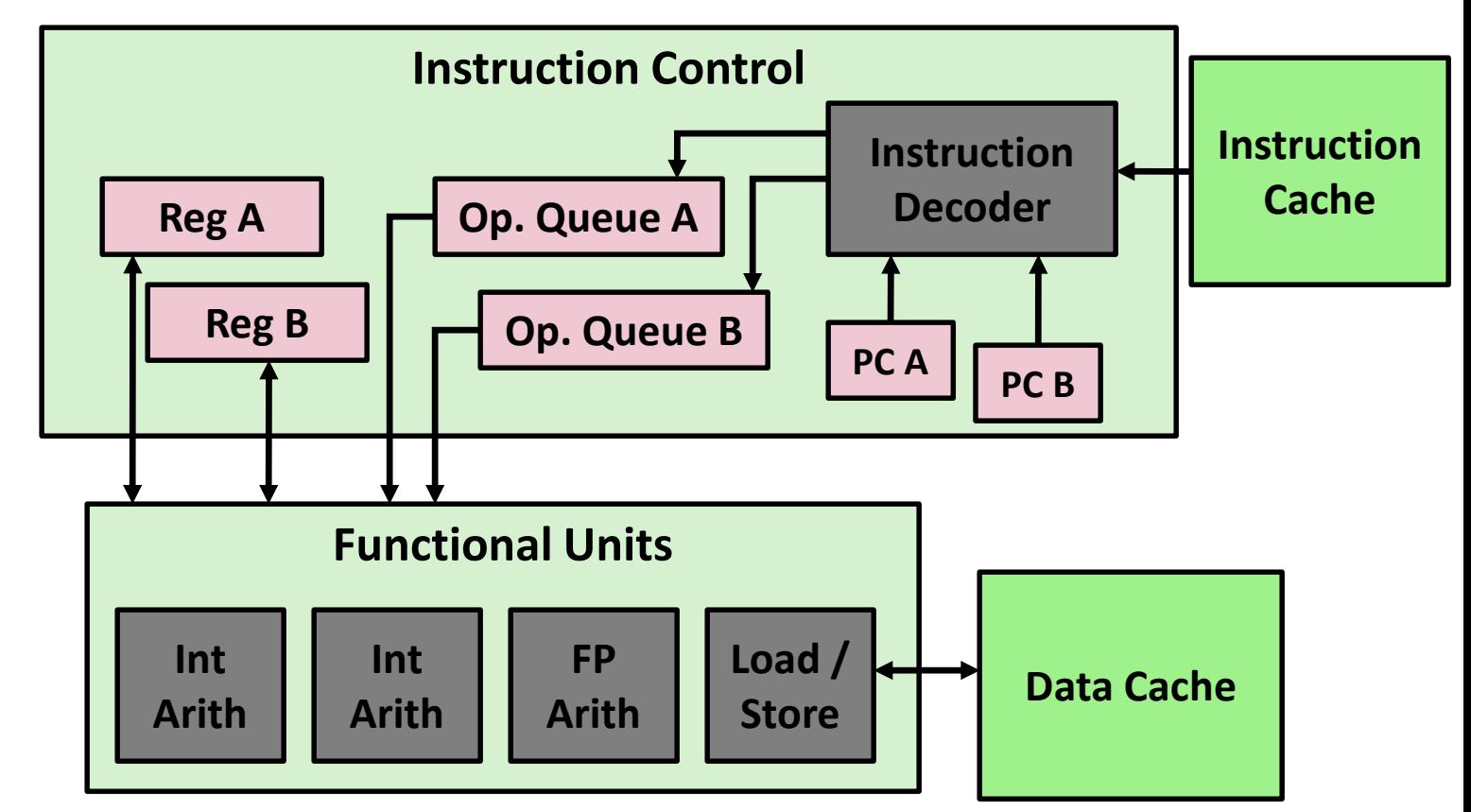

- **Replicate enough instruction control to process K instruction streams**
- **K copies of all registers**

### **Share functional units**

Bryant and O'Hallaron, Computer Systems: A Programmer's Perspective, Third Edition **6**

## **Benchmark Machine**

■ Get data about machine from /proc/cpuinfo

### **Shark Machines**

- $\blacksquare$  Intel Xeon E5520 @ 2.27 GHz
- Nehalem, ca. 2010
- 8 Cores
- Each can do  $2x$  hyperthreading

## **Example 1: Parallel Summation**

#### **Sum numbers** *0, …, n-1*

- Should add up to  $((n-1)*n)/2$
- **Partition values** *1, …, n-1* **into** *t* **ranges**
	- $\sqrt{n/t}$  values in each range
	- Each of *t* threads processes 1 range
	- For simplicity, assume *n* is a multiple of *t*
- **Let's consider different ways that multiple threads might work on their assigned ranges in parallel**

### **First attempt: psum-mutex**

 **Simplest approach: Threads sum into a global variable protected by a semaphore mutex.**

```
void *sum_mutex(void *vargp); /* Thread routine */
/* Global shared variables */
long gsum = 0; /* Global sum */
long nelems_per_thread; /* Number of elements to sum */
sem_t mutex; /* Mutex to protect global sum */
int main(int argc, char **argv)
{
   long i, nelems, log_nelems, nthreads, myid[MAXTHREADS];
   pthread_t tid[MAXTHREADS];
    /* Get input arguments */
   nthreads = atoi(argv[1]);
   log nelems = atoi(argv[2]);
   nelems = (1L << log_nelems);
   nelems_per_thread = nelems / nthreads;
   sem_init(&mutex, 0, 1); psum-mutex.c
```
Bryant and O'Hallaron, Computer Systems: A Programmer's Perspective, Third Edition **9**

### **psum-mutex (cont)**

 **Simplest approach: Threads sum into a global variable protected by a semaphore mutex.**

```
/* Create peer threads and wait for them to finish */
for (i = 0; i < nthreads; i++) {
    myid[i] = i; 
    Pthread_create(&tid[i], NULL, sum_mutex, &myid[i]); 
}
for (i = 0; i < nthreads; i++)
   Pthread_join(tid[i], NULL); 
/* Check final answer */
if (gsum != (nelems * (nelems-1))/2)
   printf("Error: result=%ld\n", gsum); 
return 0;
                                                   } psum-mutex.c
```
### **psum-mutex Thread Routine**

 **Simplest approach: Threads sum into a global variable protected by a semaphore mutex.**

```
/* Thread routine for psum-mutex.c */
void *sum_mutex(void *vargp)
{
   long myid = *((long *)vargp); /* Extract thread ID */
   long start = myid * nelems_per_thread; /* Start element index */
   long end = start + nelems_per_thread; /* End element index */
   long i;
   for (i = start; i < end; i++) { 
      P(&mutex); 
      gsum += i; 
      V(&mutex); 
   }
   return NULL;
} psum-mutex.c
```
### **psum-mutex Performance**

■ Shark machine with 8 cores, n=2<sup>31</sup>

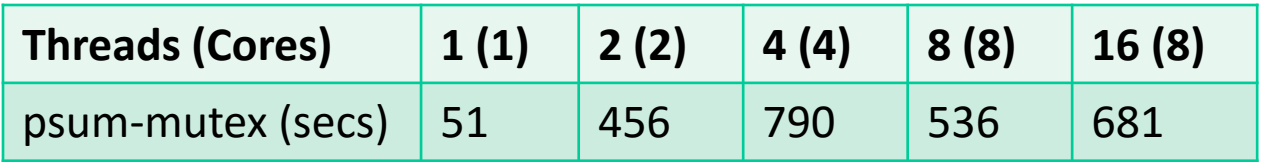

#### **Nasty surprise:**

- **Single thread is very slow**
- **Gets slower as we use more cores**

### **Next Attempt: psum-array**

- **Peer thread i sums into global array element psum[i]**
- **Main waits for theads to finish, then sums elements of psum**
- **Eliminates need for mutex synchronization**

```
/* Thread routine for psum-array.c */
void *sum_array(void *vargp) 
{ 
   long myid = *((long *)vargp); /* Extract thread ID */
   long start = myid * nelems_per_thread; /* Start element index */
   long end = start + nelems_per_thread; /* End element index */
   long i; 
   for (i = start; i < end; i++) { 
      psum[myid] += i; 
   }
   return NULL; 
} psum-array.c
```
### **psum-array Performance**

#### **Orders of magnitude faster than psum-mutex**

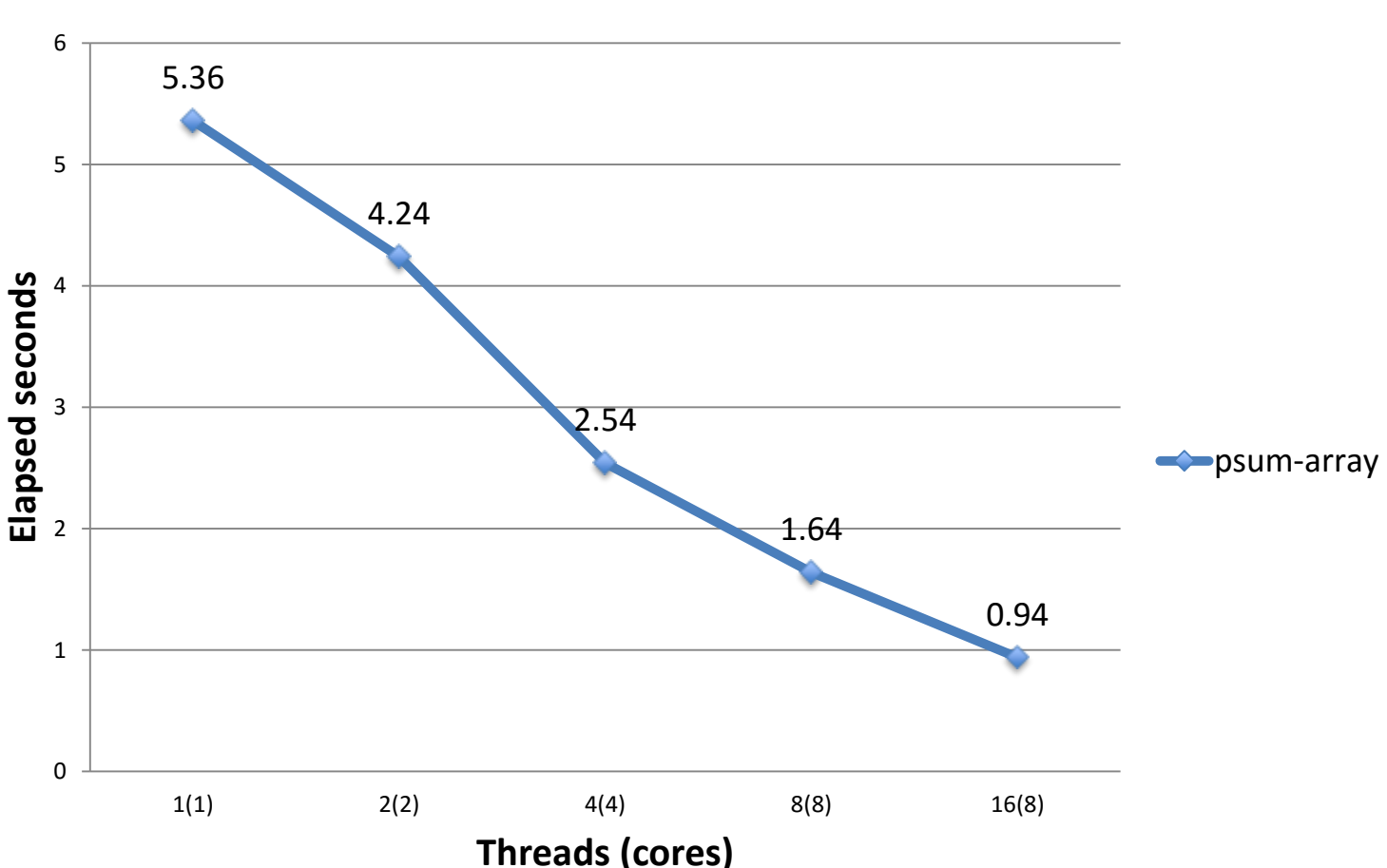

**Parallel Summation**

Bryant and O'Hallaron, Computer Systems: A Programmer's Perspective, Third Edition **14**

### **Next Attempt: psum-local**

**Reduce memory references by having peer thread i sum into a local variable (register)**

```
/* Thread routine for psum-local.c */
void *sum_local(void *vargp)
{
   long myid = *((long *)vargp); /* Extract thread ID */
   long start = myid * nelems_per_thread; /* Start element index */
   long end = start + nelems_per_thread; /* End element index */
   long i, sum = 0;
   for (i = start; i < end; i++) { 
      sum += i; 
   }
   psum[myid] = sum;
   return NULL;
} psum-local.c
```
## **psum-local Performance**

#### **Significantly faster than psum-array**

**Parallel Summation**

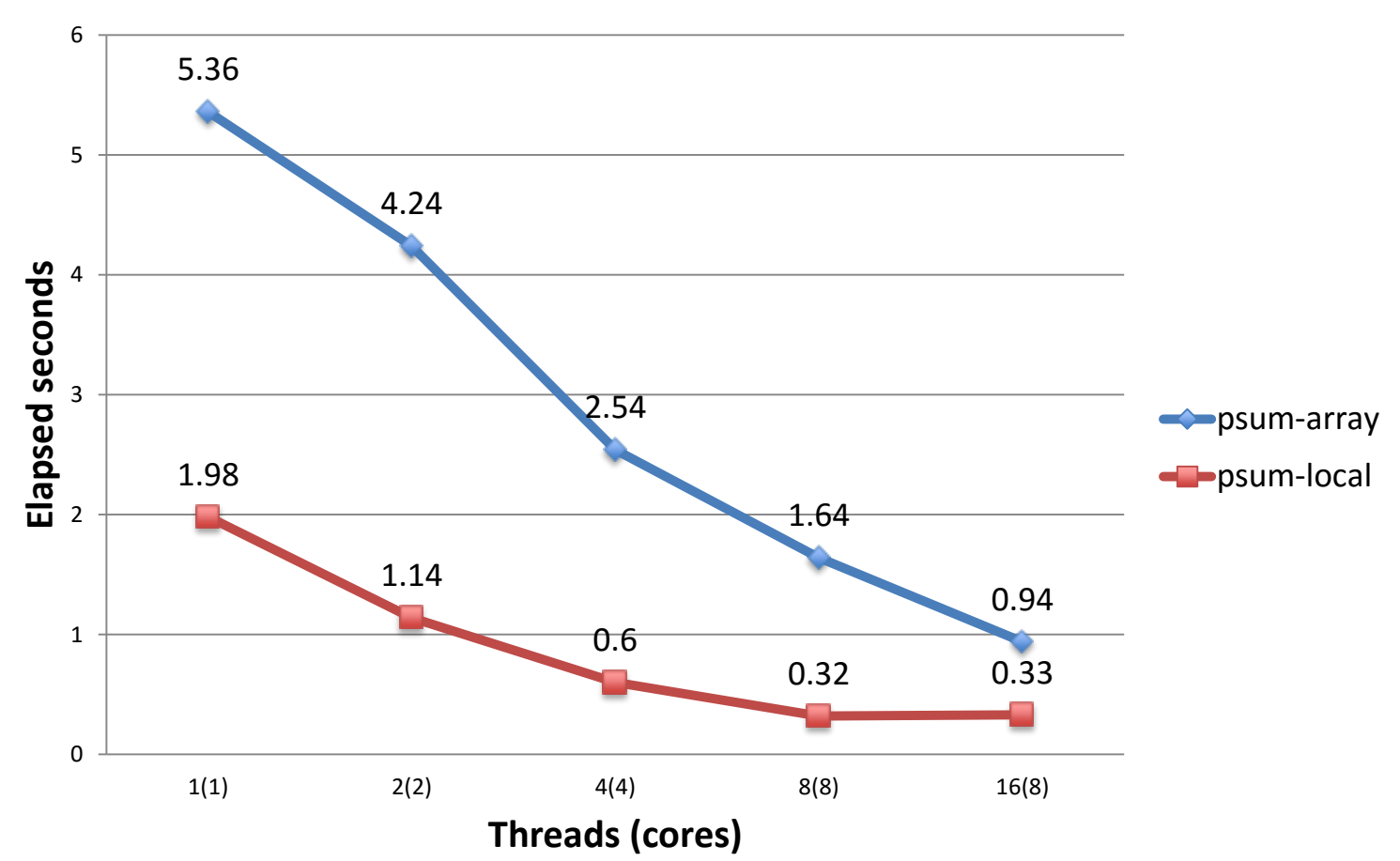

## **Characterizing Parallel Program Performance**

- *p* **processor cores,** *T<sup>k</sup>* **is the running time using** *k* **cores**
- $\blacksquare$  Def. Speedup:  $S_p = T_1 / T_p$ 
	- **S**<sub>p</sub> is *relative speedup* if  $T_1$  is running time of parallel version of the code running on 1 core.
	- **S**<sub>p</sub> is absolute speedup if  $T_1$  is running time of sequential version of code running on 1 core.
	- Absolute speedup is a much truer measure of the benefits of parallelism.
- $\blacksquare$  Def. Efficiency:  $E_p = S_p / p = T_1 / (pT_p)$ 
	- Reported as a percentage in the range (0, 100].
	- Measures the overhead due to parallelization

# **Performance of psum-local**

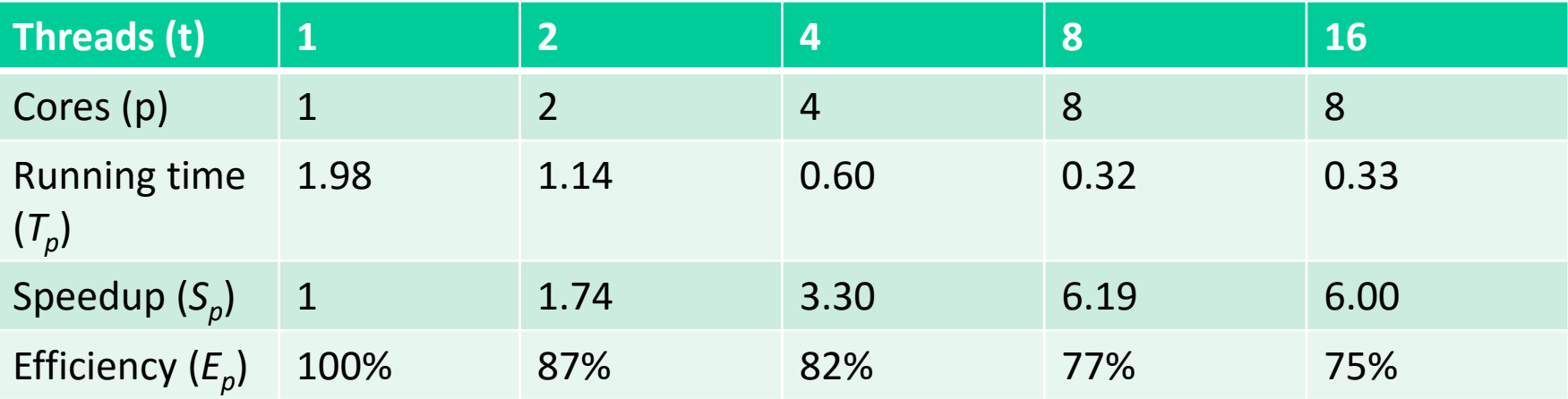

- **Efficiencies OK, not great**
- **Our example is easily parallelizable**
- **Real codes are often much harder to parallelize**
	- **e.g., parallel quicksort later in this lecture**

# **Amdahl's Law**

Gene Amdahl (Nov. 16, 1922 – Nov. 10, 2015)

**Captures the difficulty of using parallelism to speed things up.**

#### **n** Overall problem

- T Total sequential time required
- p Fraction of total that can be sped up  $(0 \le p \le 1)$
- k Speedup factor

#### **Resulting Performance**

- $T_k = pT/k + (1-p)T$ 
	- Portion which can be sped up runs k times faster
	- Portion which cannot be sped up stays the same
- Least possible running time:
	- $\mathbf{k} = \infty$
	- $T_{\infty} = (1-p)T$

# **Amdahl's Law Example**

#### **n** Overall problem

- $\blacksquare$  T = 10 Total time required
- $p = 0.9$  Fraction of total which can be sped up
- $\blacksquare$  k = 9 Speedup factor

#### **Resulting Performance**

- $T<sub>q</sub> = 0.9 * 10/9 + 0.1 * 10 = 1.0 + 1.0 = 2.0$
- Least possible running time:
	- $T_{\infty} = 0.1 * 10.0 = 1.0$

# **A More Substantial Example: Sort**

- **Sort set of N random numbers**
- **Multiple possible algorithms**
	- Use parallel version of quicksort

#### **Sequential quicksort of set of values X**

- Choose "pivot" p from X
- Rearrange X into
	- **L:** Values  $\leq p$
	- R: Values  $\geq p$
- Recursively sort L to get  $L'$
- Recursively sort R to get R
- Return  $L' : p : R'$

## **Sequential Quicksort Visualized**

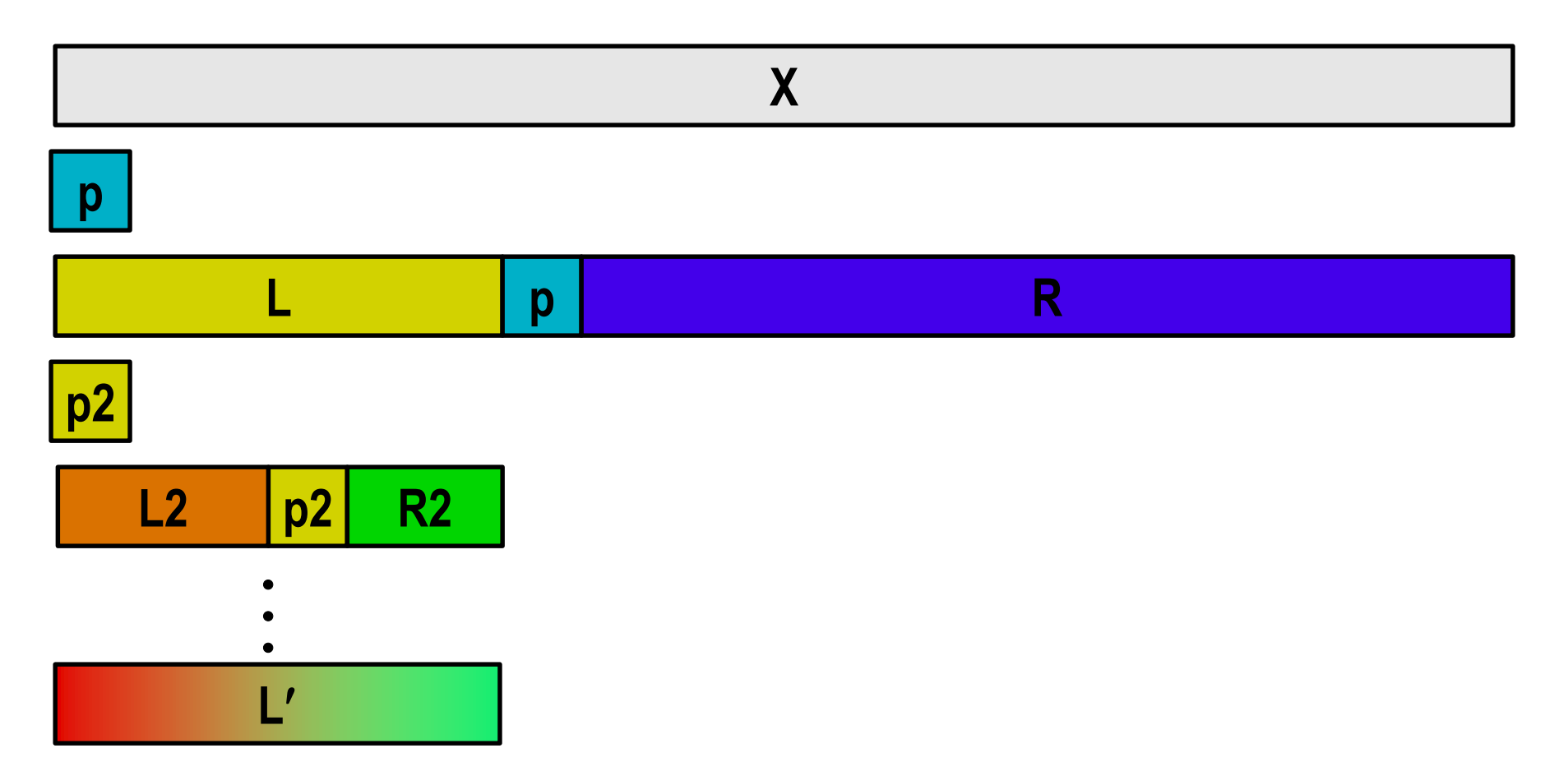

### **Sequential Quicksort Visualized**

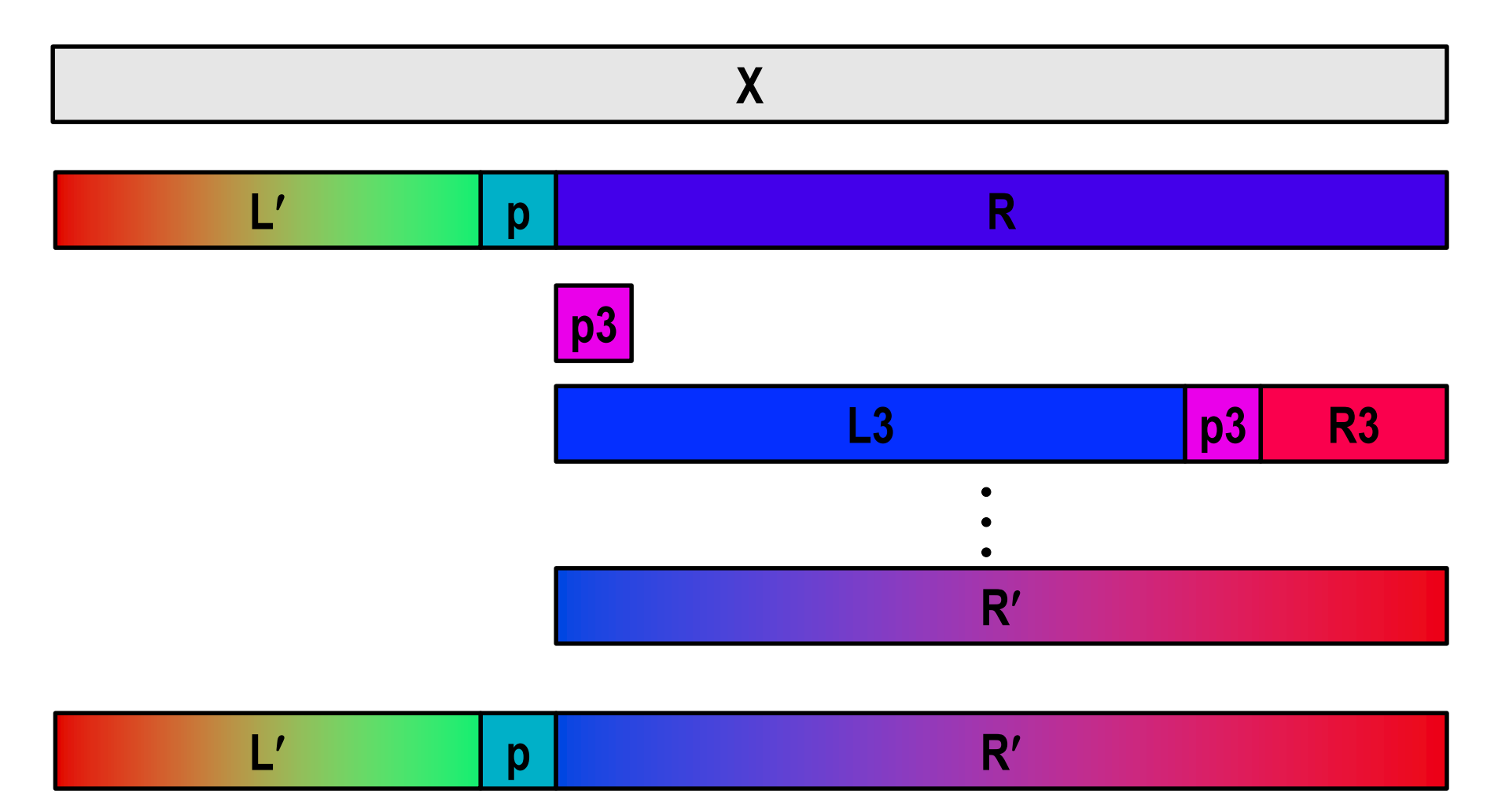

## **Sequential Quicksort Code**

```
void qsort_serial(data_t *base, size_t nele) {
  if (nele <= 1)
    return;
  if (nele == 2) {
    if (base[0] > base[1])
      swap(base, base+1);
    return;
  }
  /* Partition returns index of pivot */
  size_t m = partition(base, nele);
  if (m > 1)
   qsort_serial(base, m);
  if (nele-1 > m+1)
    qsort_serial(base+m+1, nele-m-1);
}
```
#### ■ Sort nele elements starting at base

Recursively sort L or R if has more than one element

## **Parallel Quicksort**

#### **Parallel quicksort of set of values X**

- If  $N \leq N$ thresh, do sequential quicksort
- Else
	- Choose "pivot" p from X
	- Rearrange X into
		- $-$  L: Values  $\leq p$
		- R: Values  $\geq p$
	- Recursively spawn separate threads
		- $-$  Sort L to get L'
		- $-$  Sort R to get R'
	- Return  $L' : p : R'$

### **Parallel Quicksort Visualized**

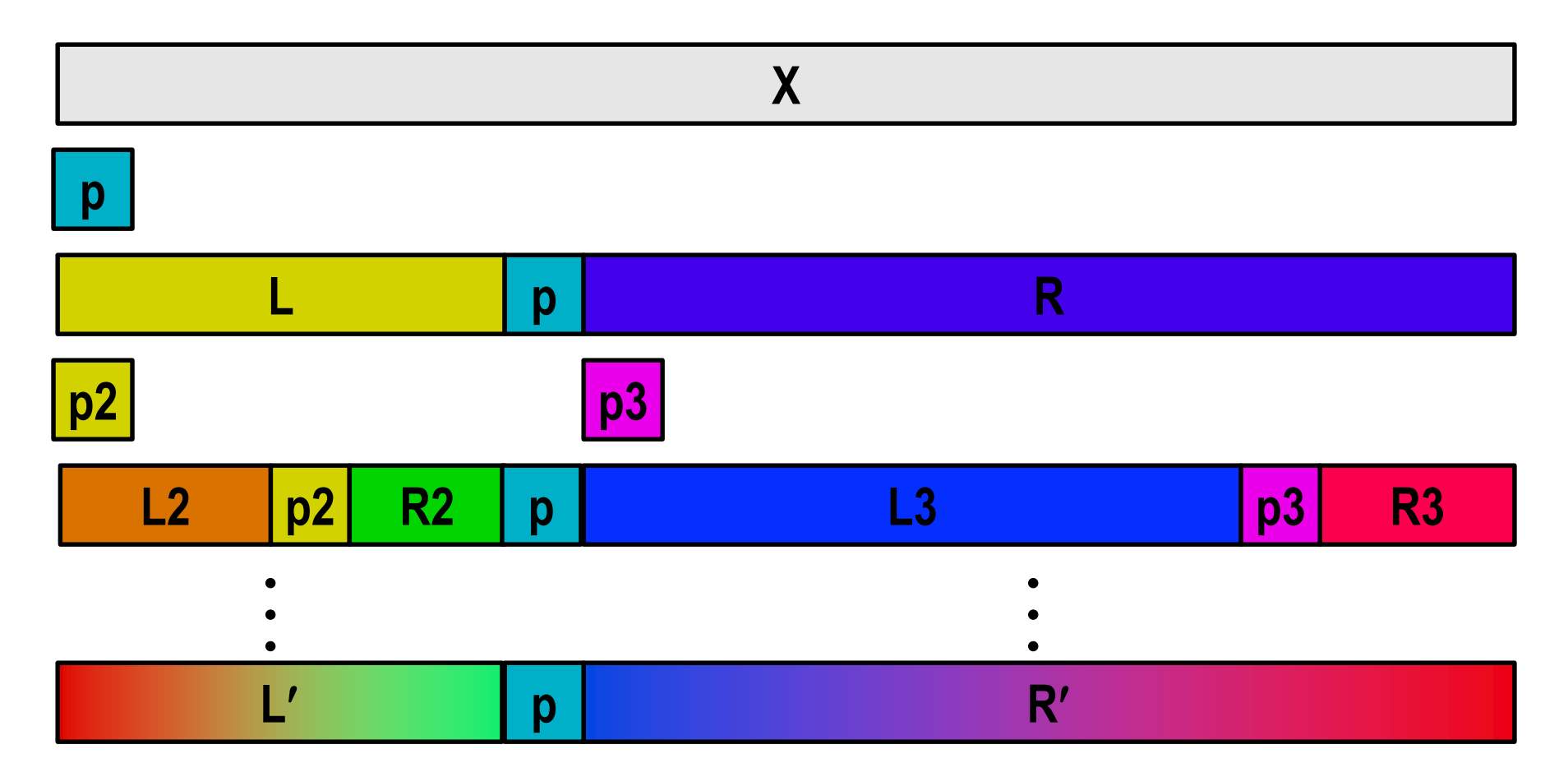

## **Thread Structure: Sorting Tasks**

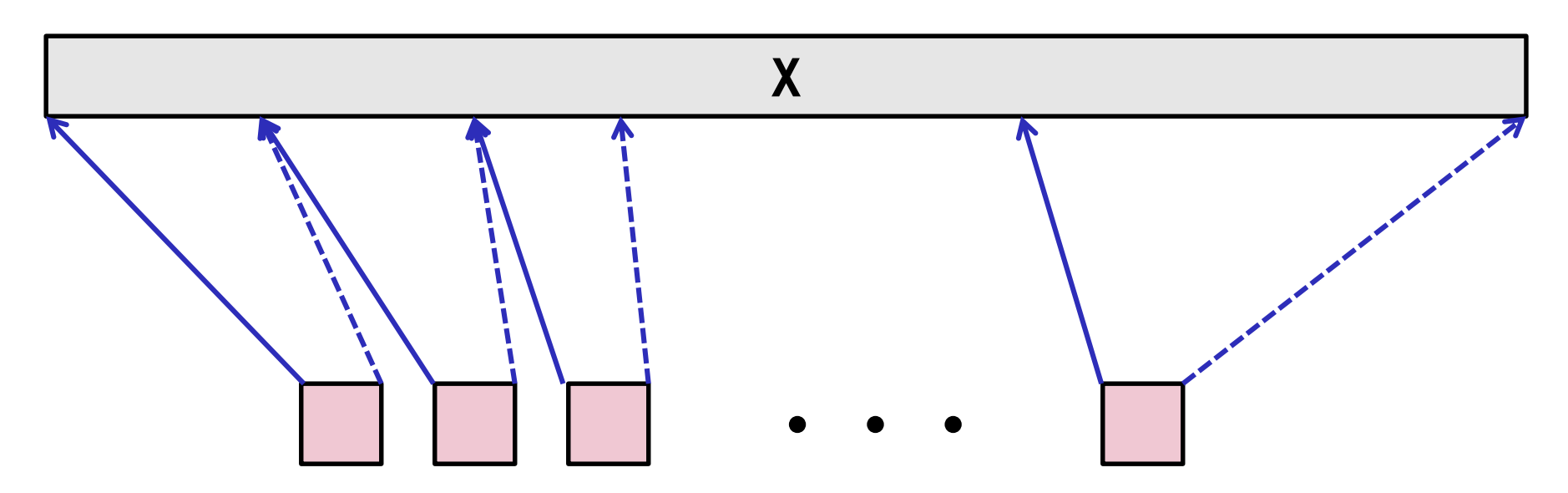

**Task Threads**

- **Task: Sort subrange of data**
	- Specify as:
		- **base**: Starting address
		- **nele**: Number of elements in subrange

#### **Run as separate thread**

## **Small Sort Task Operation**

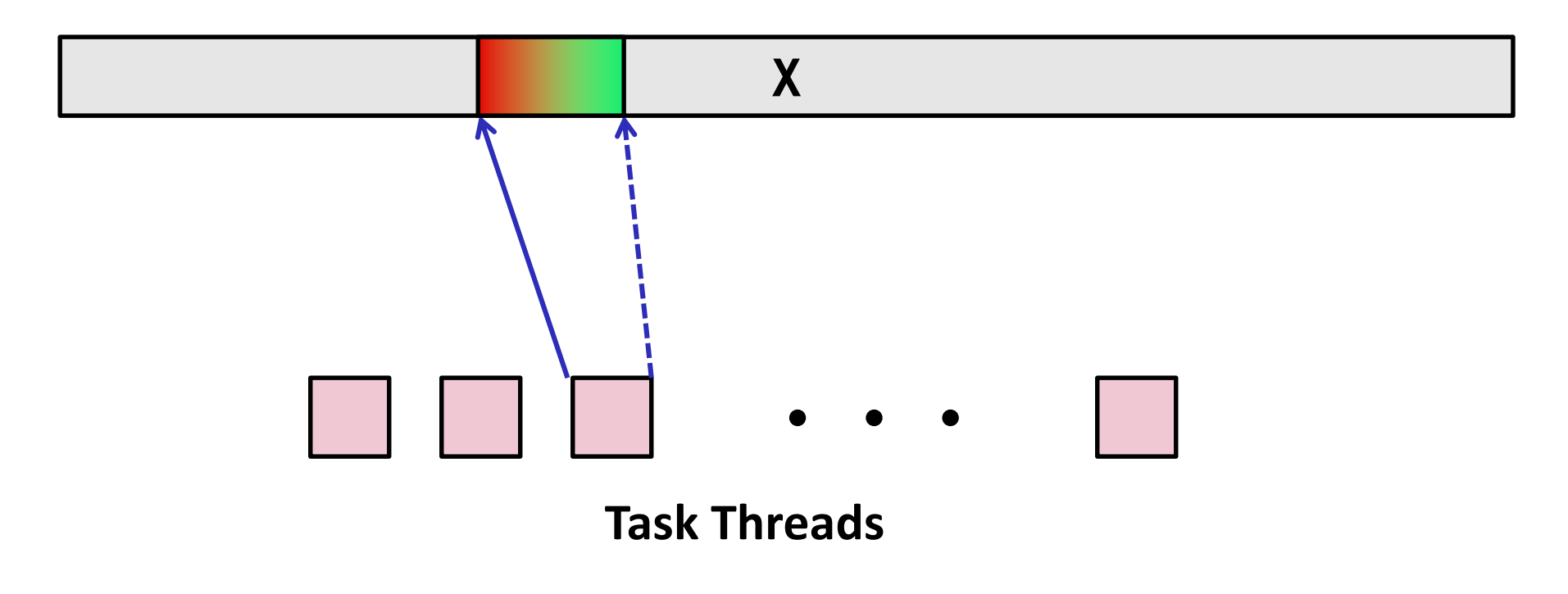

#### **Sort subrange using serial quicksort**

Bryant and O'Hallaron, Computer Systems: A Programmer's Perspective, Third Edition **28**

## **Large Sort Task Operation**

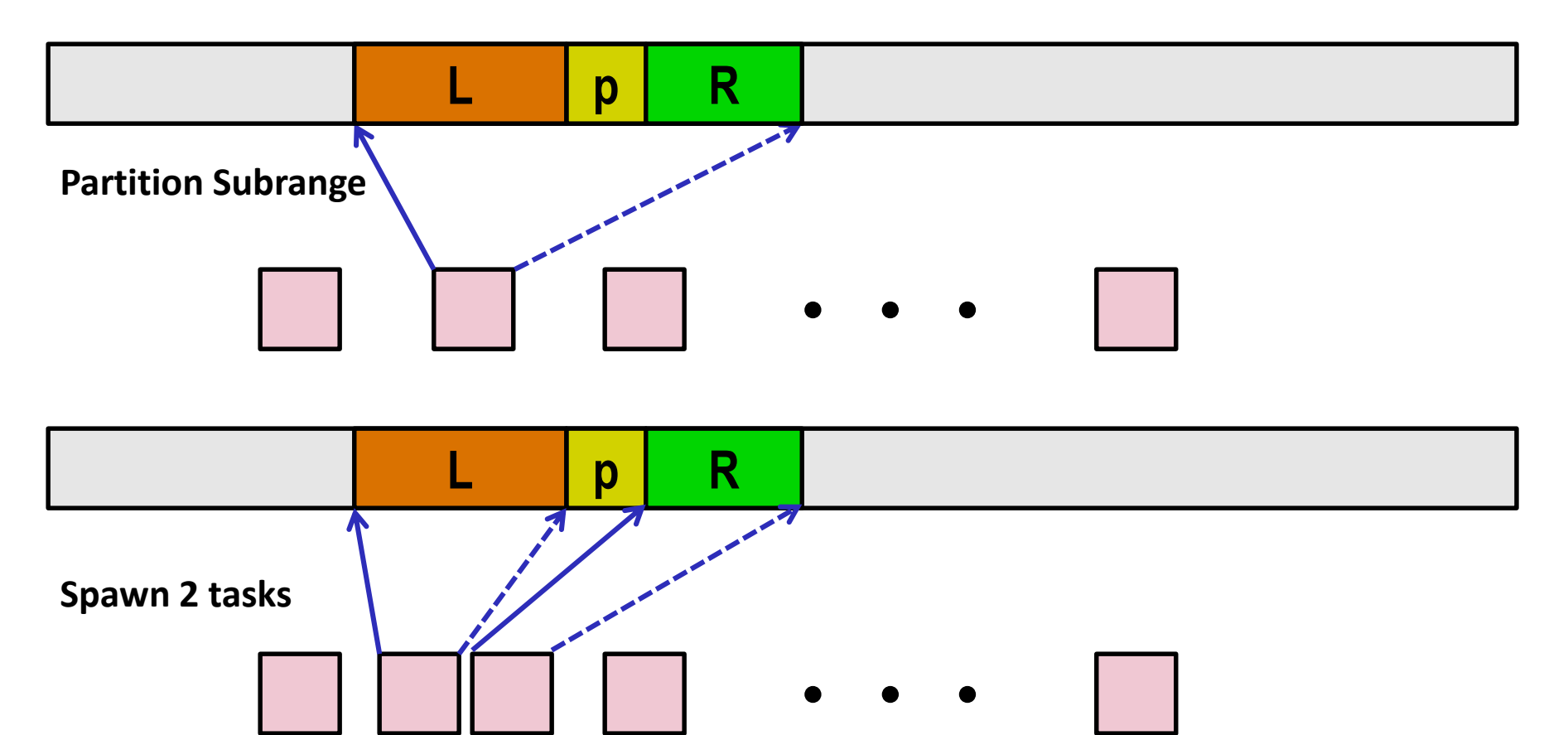

# **Top-Level Function (Simplified)**

```
void tqsort(data_t *base, size_t nele) {
    init task(nele);
    global_base = base;
    global_end = global_base + nele - 1;
    task_queue_ptr tq = new_task_queue();
    tqsort_helper(base, nele, tq);
    join_tasks(tq);
    free_task_queue(tq);
}
```
- **Sets up data structures**
- **E** Calls recursive sort routine
- **Keeps joining threads until none left**
- **Frees data structures**

## **Recursive sort routine (Simplified)**

```
/* Multi-threaded quicksort */
static void tqsort_helper(data_t *base, size_t nele,
                          task_queue_ptr tq) {
    if (nele <= nele_max_sort_serial) {
        /* Use sequential sort */
        qsort_serial(base, nele);
        return;
    }
    sort_task_t *t = new_task(base, nele, tq);
    spawn task(tq, sort thread, (void *) t);
}
```
- **E** Small partition: Sort serially
- **Large partition: Spawn new sort task**

# **Sort task thread (Simplified)**

```
/* Thread routine for many-threaded quicksort */
static void *sort_thread(void *vargp) {
    sort_task_t *t = (sort_task_t *) vargp;
    data t * base = t - \lambda base;
    size_t nele = t->nele;
    task_queue_ptr tq = t->tq;
    free(vargp);
    size_t m = partition(base, nele);
    if (m > 1)
        tqsort_helper(base, m, tq);
    if (nele-1 > m+1)
        tqsort_helper(base+m+1, nele-m-1, tq);
    return NULL;
}
```
#### **Get task parameters**

- **Perform partitioning step**
- **Call recursive sort routine on each partition**

# **Parallel Quicksort Performance**

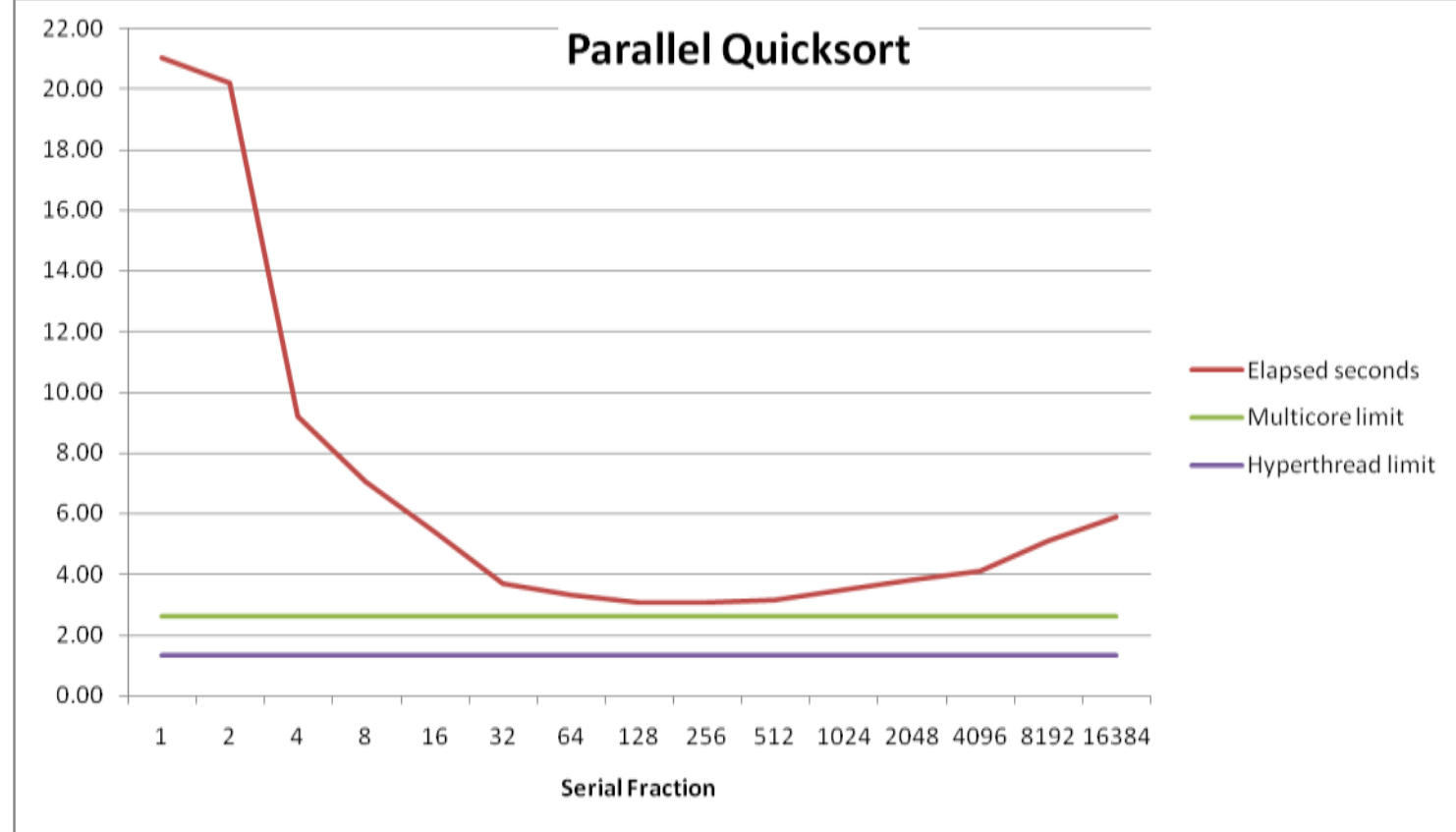

**Serial fraction: Fraction of input at which do serial sort**

- **Sort 2<sup>27</sup> (134,217,728) random values**
- **Best speedup = 6.84X**

# **Parallel Quicksort Performance**

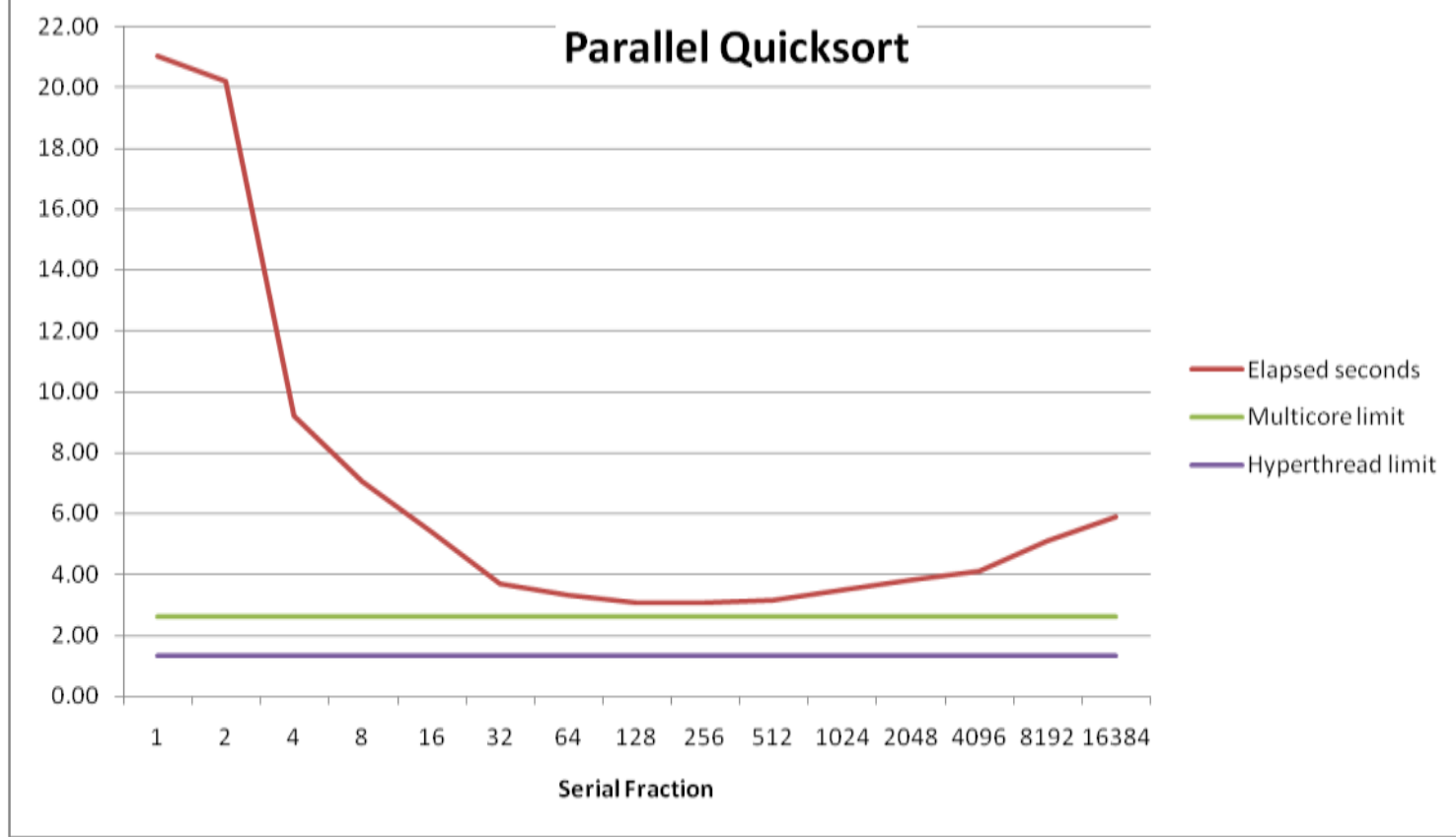

#### **Good performance over wide range of fraction values**

- F too small: Not enough parallelism
- F too large: Thread overhead + run out of thread memory

# **Amdahl's Law & Parallel Quicksort**

#### **Sequential bottleneck**

- Top-level partition: No speedup
- Second level:  $\leq$  2X speedup
- k<sup>th</sup> level:  $\leq 2^{k-1}X$  speedup

#### **Implications**

- Good performance for small-scale parallelism
- Would need to parallelize partitioning step to get large-scale parallelism
	- Parallel Sorting by Regular Sampling
		- H. Shi & J. Schaeffer, J. Parallel & Distributed Computing, 1992

## **Parallelizing Partitioning Step**

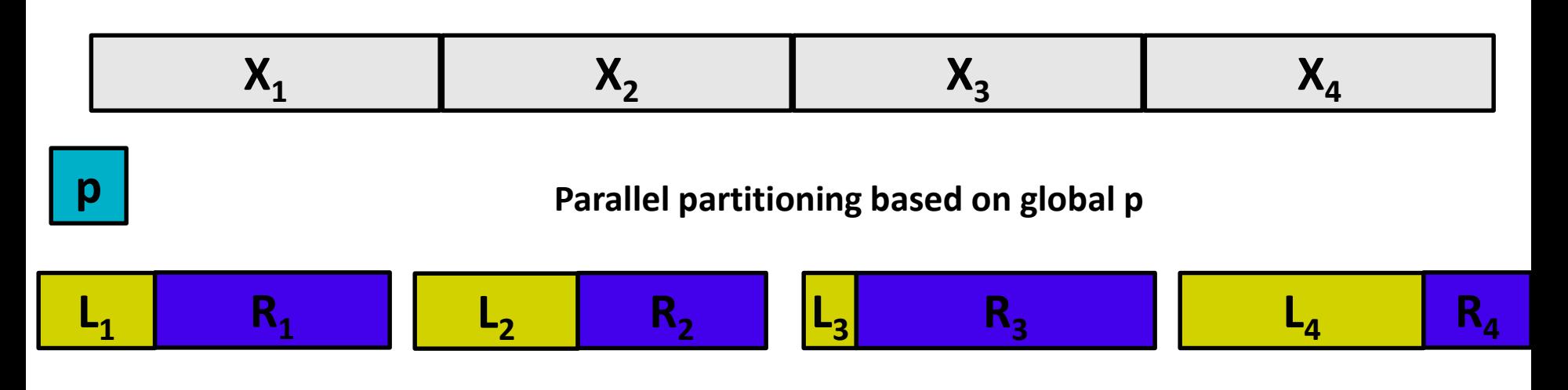

#### **Reassemble into partitions**

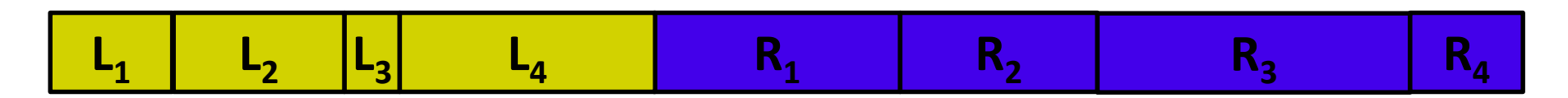

## **Experience with Parallel Partitioning**

- **E** Could not obtain speedup
- **Speculate: Too much data copying**
	- Could not do everything within source array
	- Set up temporary space for reassembling partition

### **Lessons Learned**

#### $\blacksquare$  Must have parallelization strategy

- Partition into K independent parts
- Divide-and-conquer

#### **Inner loops must be synchronization free**

Synchronization operations very expensive

#### **Beware of Amdahl's Law**

Serial code can become bottleneck

#### ■ You can do it!

- Achieving modest levels of parallelism is not difficult
- Set up experimental framework and test multiple strategies

## **Memory Consistency**

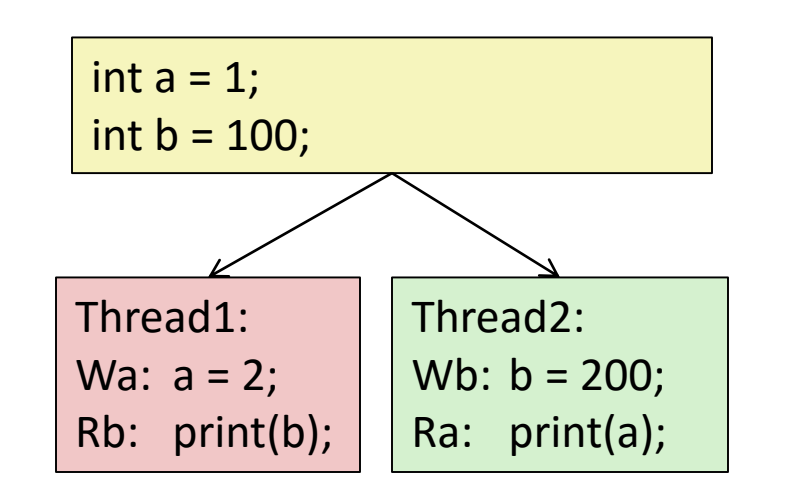

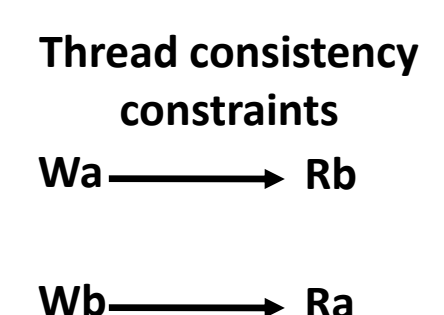

#### **What are the possible values printed?**

- Depends on memory consistency model
- Abstract model of how hardware handles concurrent accesses
- **Sequential consistency**
	- Overall effect consistent with each individual thread
	- Otherwise, arbitrary interleaving

## **Sequential Consistency Example**

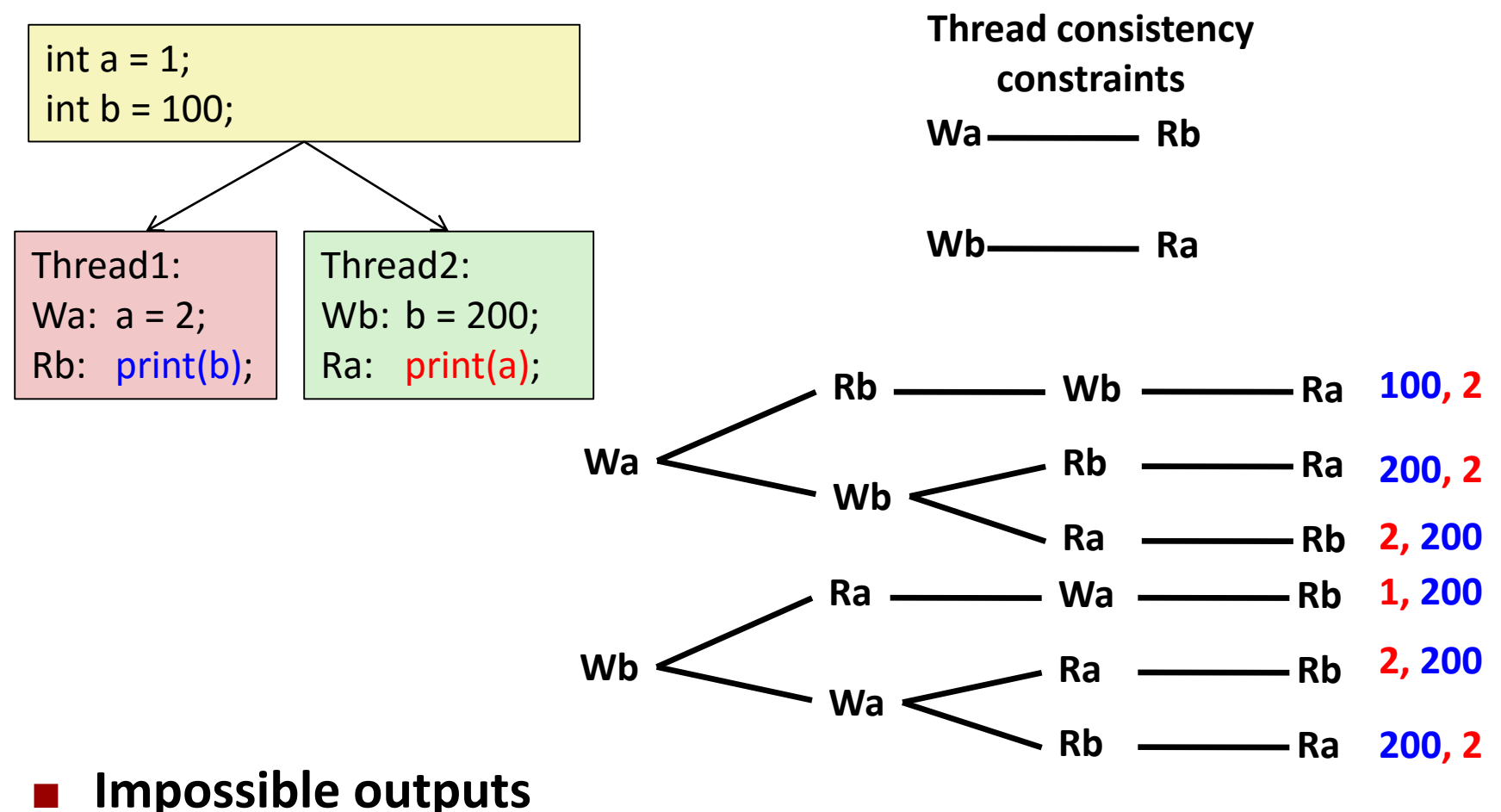

- **100, 1 and 1, 100**
- Would require reaching both Ra and Rb before Wa and Wb

### **Non-Coherent Cache Scenario**

 **Write-back caches, without coordination between them**

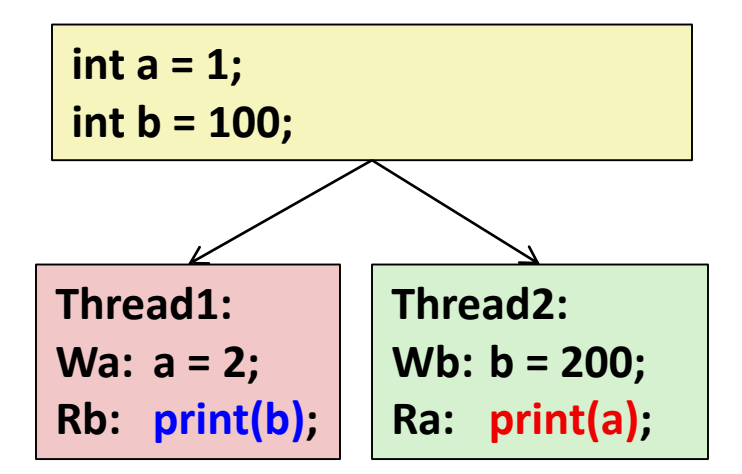

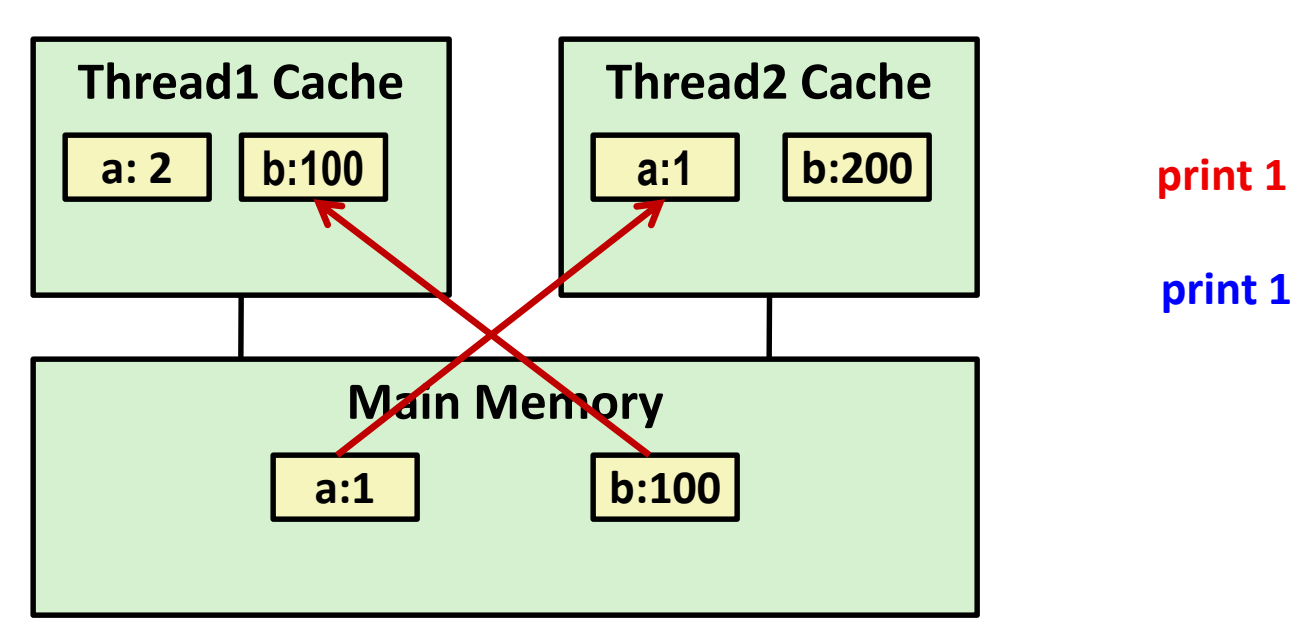

**print 100**

## **Snoopy Caches**

#### **Tag each cache block with state**

- Invalid Cannot use value Shared Readable copy
- Exclusive Writeable copy

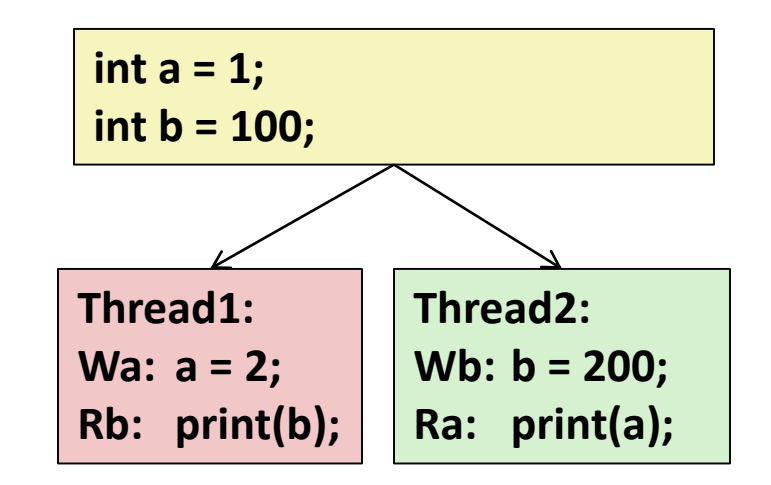

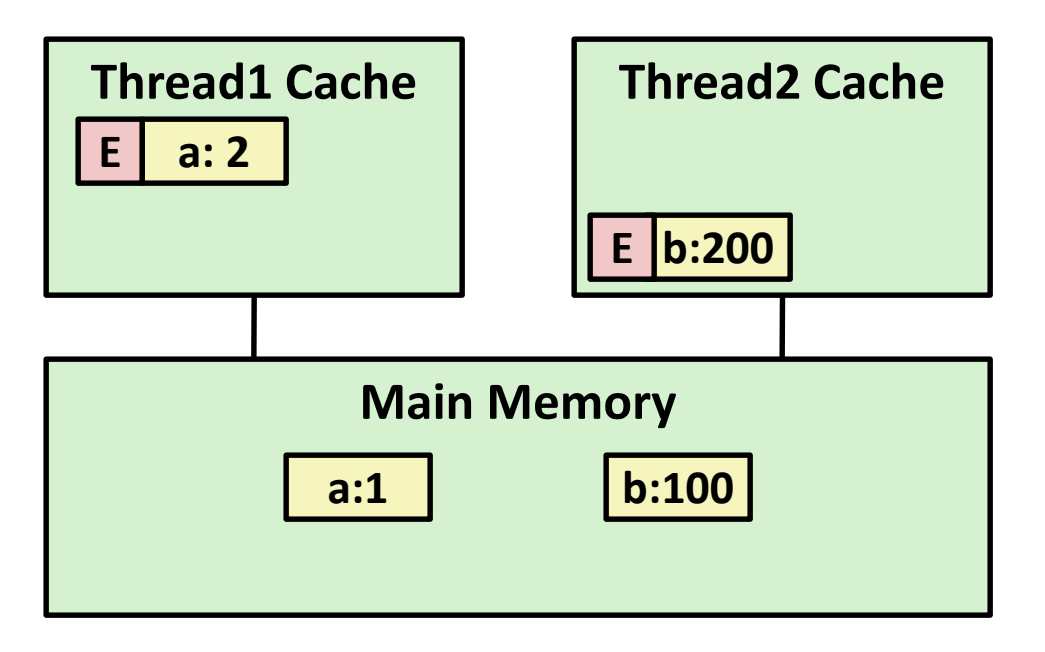

## **Snoopy Caches**

#### **Tag each cache block with state**

Invalid Cannot use value Shared Readable copy Exclusive Writeable copy

**a:1 b:100**

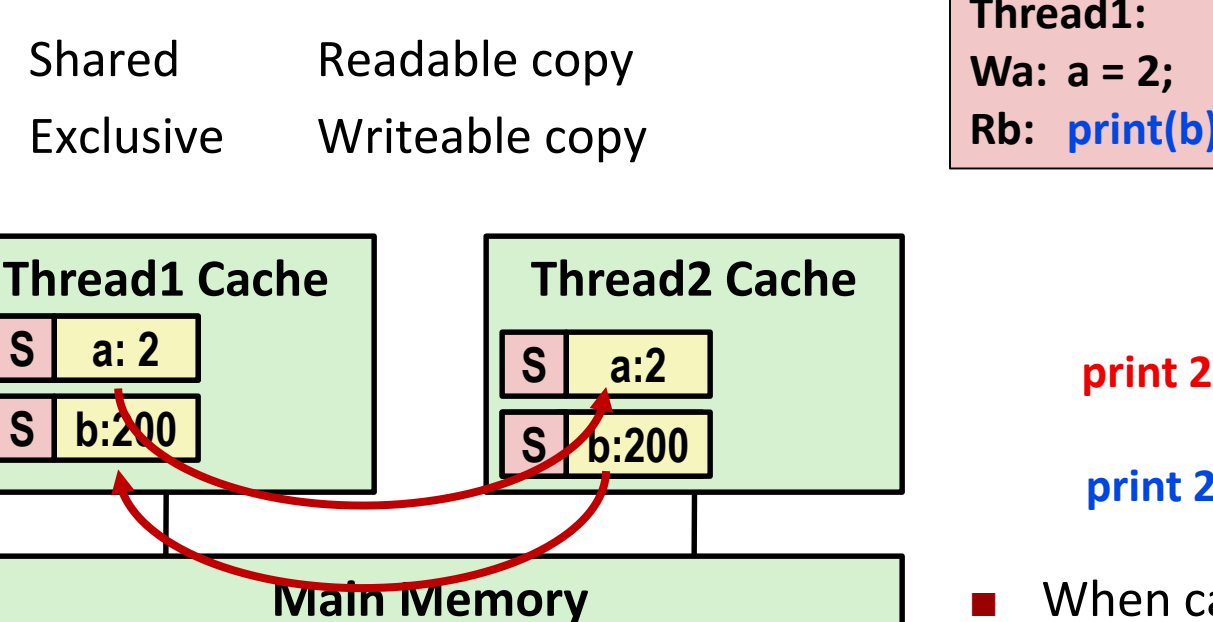

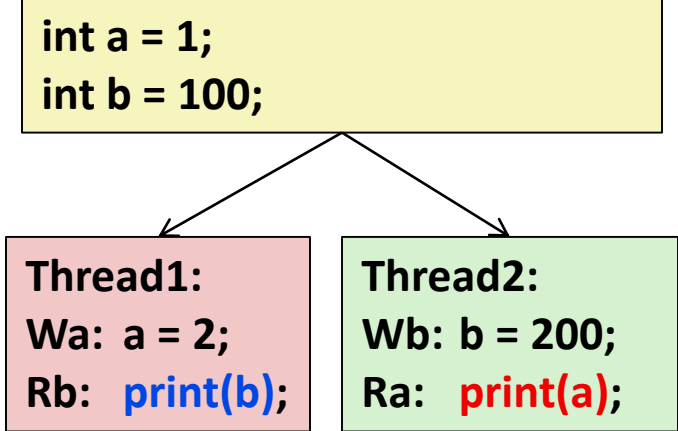

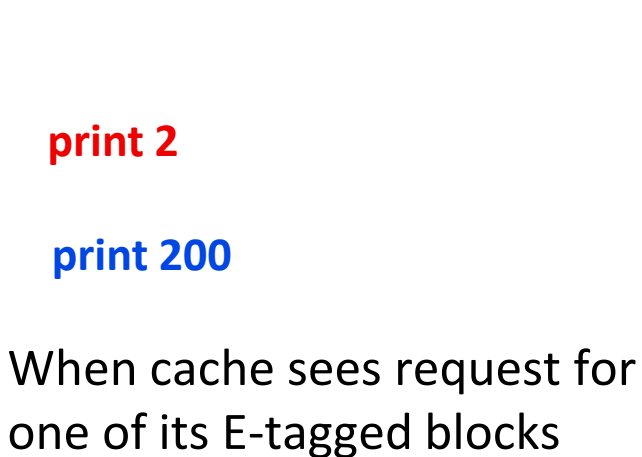

- Supply value from cache
- Set tag to S